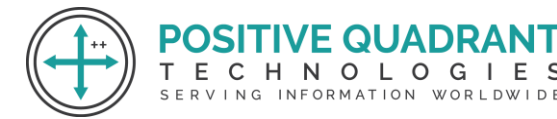

Website: Positivequadrant.in Email: positivequadrants@gmail.com Contact: +91 8169150592

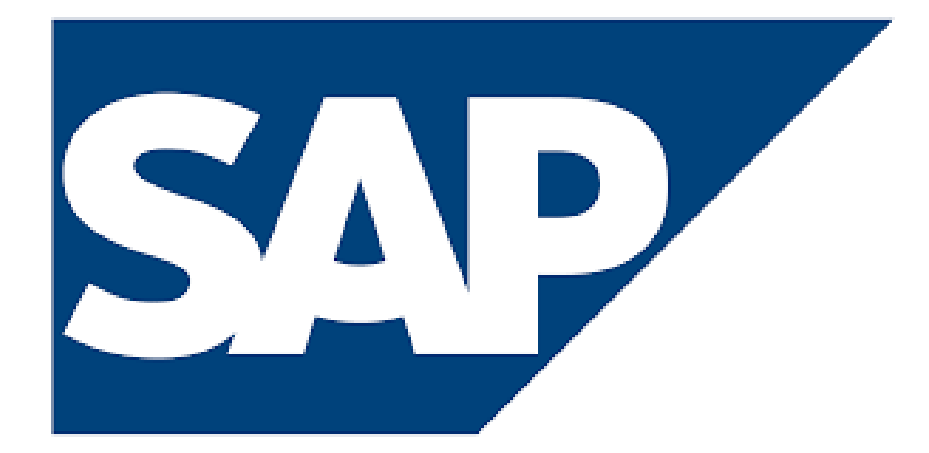

# SAP (Systems, Applications & Products in Data

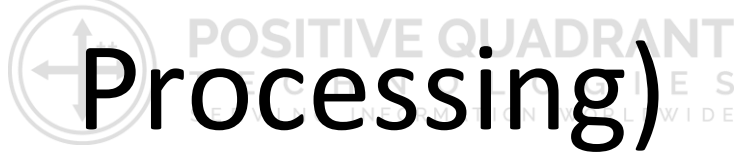

Programming & development

### Course Curriculum

Basic – 16 Hours

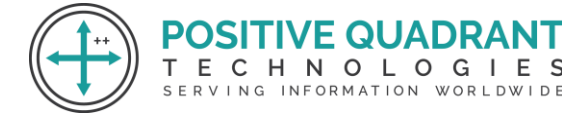

## SAP(System, Application & Products in Data Processing)

#### **Module 1 : Introduction to SAP and SAP BASIS**

This module will help you understand the basics of SAP ERP and SAP BASIS, Server Sizing, SAP Basic walkthrough

- What is SAP ERP?
- **SAP Basic**
- Overview of SAP BASIS
- Server sizing

#### **Module 2 : Client Administration**

This module will guide you through the management of Client such as copy (Remote or local), Deleting Client, and more ECHNOLOGIE

SERVING INFORMATION WORLDWIDE

- Client management
- Copy client (remote, local, import/export)
- Deleting client

#### **Module 3 : Graphical User Interface**

This module learn about the Graphical User Interface, types of GUI (Windows and Java), Activate GUI and initialize files in this module

- Types of GUI (Windows and Java)
- Activation of web GUI
- **Initialization of files**
- **SAP Support**

#### **Module 4 : Client/Server Architecture**

This module, will help to understanding about various concepts of Client architecture, such as SAP Application Server, Dialog work process, Operation Modules, and Enqueue Process.

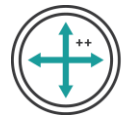

- Overview of client/server architecture
- **ABAP Support**
- SAP Application server
- Dialog work process
- Update Process
- Background process
- Operation modes (Peak and Off Peak)
- Enqueue Process
- Message server Gateway process Monitoring
- TEMSE Benefits
- Message server
- Spool process
- Remote access method
- Local access method
- Logon Load Balancing
- Spool server and Spool instance
- Profile management
- RFC connections
- Performance and fine-tuning
- Workload Analysis and Memory management

#### **Module 5 : Introduction to Solution Manager**

In this module, learn to configure solution manager and satellite systems.

- Configuring Solution Manager and Satellite Systems
- Early Watch Configuration
- Overview of S/4Hana system
- Conversion
- ASAP Methodology
- Go live and support
- Project development

#### **Module 6 : Hardware Sizing**

Thid module will help you to understand the Hardware Sizing process, SAPS, output of Sizing.

Learn the installation process of SAP

• Sizing Process

**/E QUADRA** 

T E C H N O L O G I E S ING INFORMATION WORLDWIDE

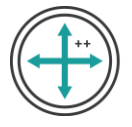

- SAPS
- Output of sizing
- SAP installation
- Start and Shutdown

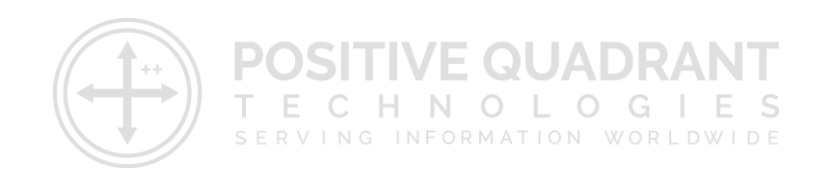